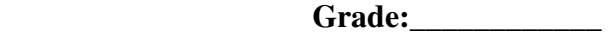

 **Due:** 

## **Working with Color – 01: Color contrasts**

Digital Cameras usually shoot in color. So now, lets really make the color work for us. The goal will be to use the **contrasting colors** to help tell your photo's story. Whether by helping us to pay attention to a focal point, to compare and contrast scene elements, or to use the color to create harmony or pattern for the subject and scene, the object of the assignment will be to use complimentary and contrasting colors to make the visual point. You will need to produce two final files to turn in.

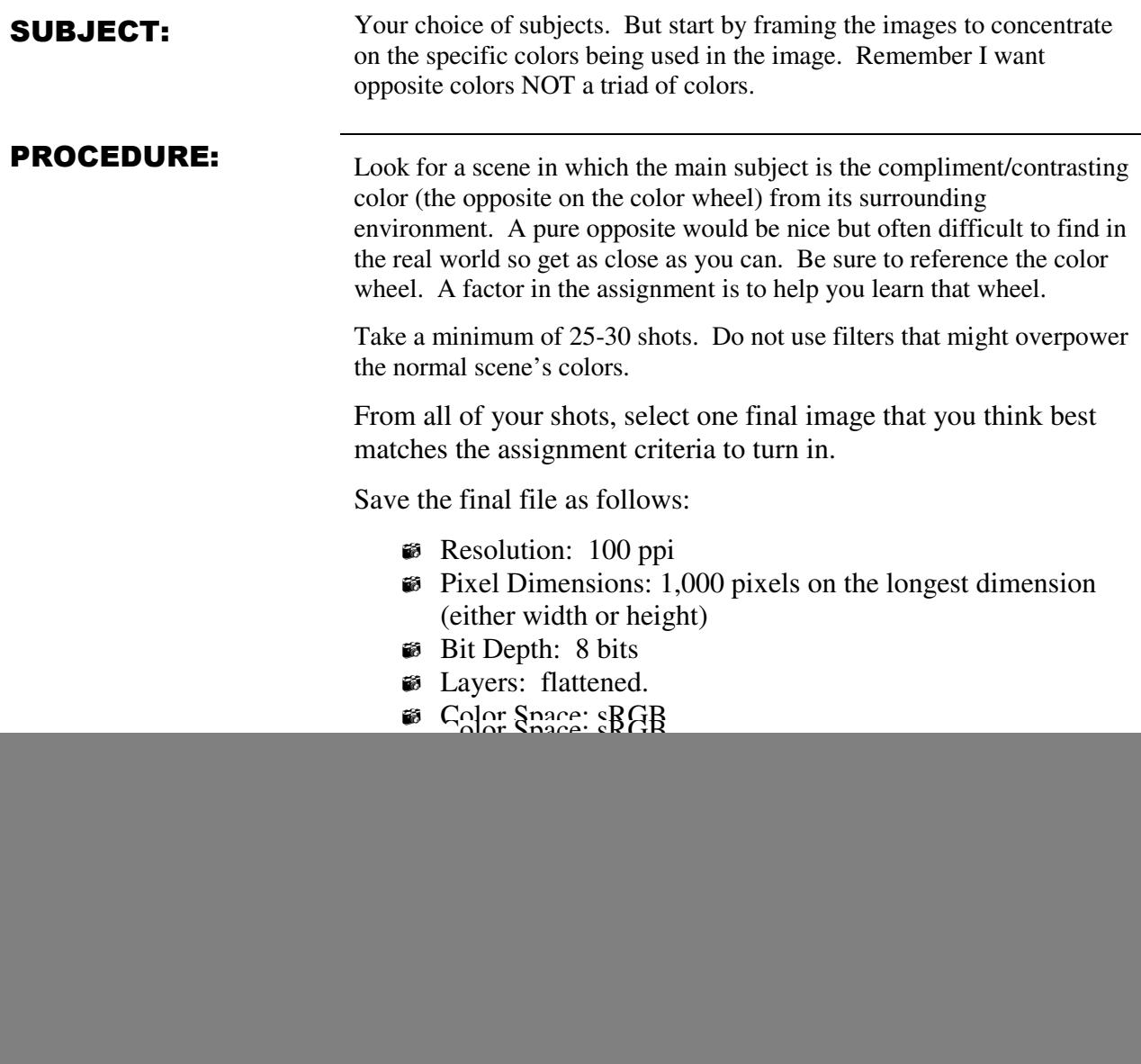

## **Working with Color – 02: Color without color**

The first part of the assignment pushed the extreme use of color. But often the most interesting shots are actually color images that appear almost monochromatic sometimes with just a hint of color to let us see the truth of the image. So far this part of the project, minimize the use of various colors and try for a shot where the image is predominately monochromatic—one color. It does NOT mean to make it black and white; it could be red on red for example. This is not a grayscale or Black and White assignment; we'll have one of those later.

![](_page_1_Picture_141.jpeg)